# G oogle Scholar y su importancia en la visibilidad de la investigación del Instituto Tecnológico de Costa Rica

Alexa Ramírez-Vega\* alramirez@tec.ac.cr Patricia Meneses-Guillén\*\* pmeneses@tec.ac.cr

#### **Resumen**

La proliferación de Internet y la información han hecho más fácil la publicación, divulgación y localización de documentos académicos en la web. Pero la sola presencia en la web, ya sea mediante páginas, artículos, notas o libros electrónicos, no garantiza la visibilidad de esos documentos y resultados de investigación. La visibilidad en la web consiste en la facilidad con que los usuarios de Internet recuperan información de terceros, de forma que permita identificar la procedencia del documento (autores, país, etc.), así como los términos de uso de este. En investigación es indispensable divulgar a la comunidad científica los resultados obtenidos; esto permitirá medir el impacto que dicha investigación tenga en la comunidad, ya sea por el número de citas o por las menciones que haya tenido alguna publicación específica. En este artículo se describen las acciones realizadas en el Instituto Tecnológico de Costa Rica (TEC) para medir la productividad y visibilidad de su producción científica en Internet según la información que brinda el perfil de *Google Scholar (GS)*. Para ello se impartió un taller sobre esta herramienta y su importancia para visibilizar la investigación.

**Palabras clave:** Google Académico; citas; visibilidad de la investigación; índice H; Instituto Tecnológico de Costa Rica; Costa Rica.

#### **1. Introducción**

Desde hace varios años los investigadores y académicos en general tienen como prioridad la publicación de sus resultados en diversos medios: revistas científicas, libros, congresos,

## **Figura 1.**

Comparación de tendencia de uso de *Google Scholar, Scopus y Web of Science*

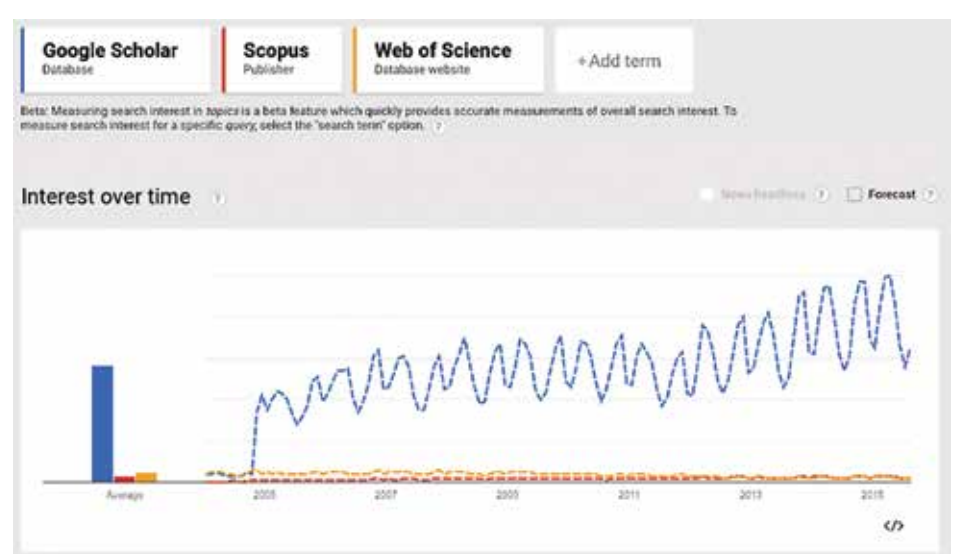

etc. Esto garantiza la divulgación de los principales hallazgos y su contrastación con otras investigaciones a nivel mundial.

Lo anterior, sumado a las facilidades de Internet y la recuperación de información, ha hecho más fácil la publicación, divulgación y localización de documentos académicos en la web. Sin embargo, la presencia en Internet mediante páginas, artículos, notas o libros electrónicos, no implica que los documentos y resultados de investigación sean visibles en la web. Para esto se definen diversos indicadores de visibilidad que permiten medir la recuperación de la información científica en Internet (Miguel, 2013).

Algunos autores destacan los principales indicadores bibliométricos y de visibilidad, que van más allá de la simple presencia en Internet (Miguel, 2013). Estos indicadores incluyen el índice de visibilidad, idioma en el cual se publica, áreas temáticas, revistas indexadas, factor de impacto e índice H, entre otros. Además, se destaca la importancia de la visibilidad de la producción académica en Internet y cómo existen herramientas que la facilitan y mejoran.

Conscientes de la importancia de la visibilidad en Internet de la producción científica de una institución, en el TEC se inició con una serie de acciones para mejorar la presencia y visibilidad de las publicaciones de la institución. Como se destaca en (Ramírez-Vega, 2015), la principal problemática encontrada fue la escasa presencia de contenidos en la web, lo cual se trató de remediar con la creación del portal de revistas académicas del TEC y el fortaleci-

miento del repositorio institucional. Adicionalmente a esta situación, no se contaba con una base de datos que permitiera recuperar información de las publicaciones realizadas por personal del TEC, lo cual dificultaba la creación de indicadores institucionales que permitieran medir el estado de la producción científica en cantidad y calidad.

Dado lo anterior se utilizó *GI* como una herramienta para medir la producción científica y su impacto. A pesar de existir otras bases de datos académicas como Scopus o WeboScience, se escogió *GS* debido a su gran uso y popularidad entre los usuarios de Internet, tal y como se muestra en la figura 1, donde se compara la tendencia de uso de las bases de datos especializadas más reconocidas con respecto a *GS*; aquí queda en evidencia la preferencia de uso.

En este artículo se describen las acciones realizadas en el TEC para mejorar la visibilidad de la producción científica en la web y su importancia para los investigadores, haciendo énfasis en la creación del perfil de citas en *GS* como herramienta para visibilizar los trabajos de los investigadores en Internet.

# **2. Visibilidad de la investigación y su importancia**

La visibilidad en la web consiste en la facilidad con que los usuarios de Internet recuperan información de terceros (Ale Ebrahim et al., 2014). Esta recuperación debe permitir identificar la procedencia del documento (autores, país, etc.), así como sus términos de uso (Berrocal, Luis, García Figuerola, Zazo

Rodríguez & Rodríguez Vásquez de Aldana, 2002).

En investigación es indispensable divulgar a la comunidad científica los resultados obtenidos; esto permitirá medir el impacto que dicha investigación tenga en la comunidad, ya sea por el número de citas o por las menciones que haya tenido alguna publicación específica (Ale Ebrahim et al., 2014).

De esta manera, el objetivo de la visibilidad puede ser variado: posicionar un nombre o marca; divulgar resultados de investigación y contrastar investigaciones en otras latitudes. Esto dependerá de la finalidad que se busque con la divulgación de la producción científica. Para conseguir visibilidad en la web de las investigaciones se pueden realizar estrategias como: publicar artículos en revistas indexadas de alto impacto; y depositar documentos en repositorios institucionales, así como en sitios web especializados y redes sociales académicas (Ale Ebrahim et al., 2014). Esto permite que los buscadores especializados los puedan recuperar de manera eficiente en la web, mejorando la visibilidad de las publicaciones de los investigadores.

La importancia de la visibilidad de la investigación radica en el hecho de divulgar y dar a conocer a los homólogos, en alguna área específica, sobre nuevos hallazgos y resultados de investigación científica, los cuales podrían servir como punto de partida y referencia para investigaciones futuras. Un documento, resultado de investigación, artículo o tesis que no se publique en la web y por ende no sea visible y menos recuperado por terceros implica la no existencia de lo expuesto en esos documentos. Pero así como es importante ser visible, es importante garantizar la fiabilidad de los documentos que se colocan en web, además de la responsabilidad que esto conlleva (derechos de autor, confidencialidad, etc.). Esto implica que los documentos colocados en la web estén disponibles en sitios académicos y que además sean reconocidas correctamente las autorías y la institución de procedencia. También se deben seguir las pautas o normas de derechos de autor, conflictos de interés y manejo de datos de uso confidencial (Alonso-Arévalo, 2004).

# **3. Recuperación de documentos en la web y normalización**

La recuperación de documentos, consulta o búsqueda podría parecer muy sencilla: sim-

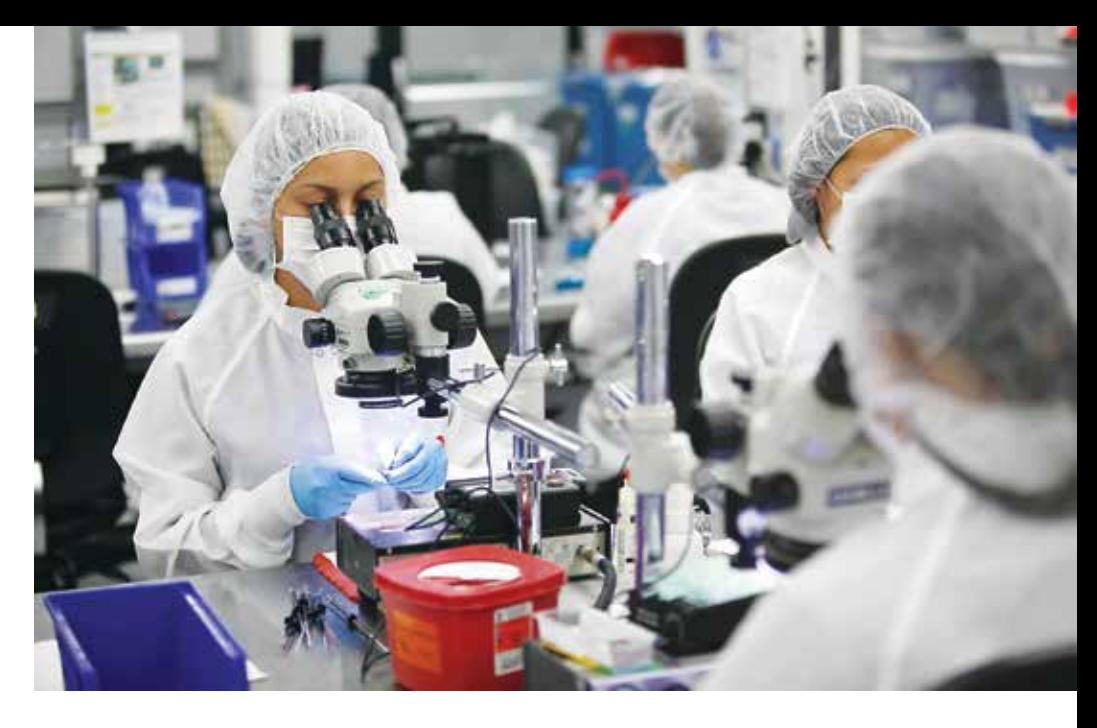

plemente colocar el nombre de un autor, documento o palabra clave en el buscador web (especializado o no) de preferencia. Sin embargo, los resultados que se podrían obtener no son nada predecibles por muchos autores. Se encuentran diferentes formas de citar los nombres de los autores en los documentos: con dos apellidos, o solo el primero, o solo el segundo. Y aún peor: con el segundo nombre (si aplica) o solo el primero. De esta manera, se encuentran hasta seis formas distintas de citar o consultar el nombre de un autor determinado. Si se trata de un autor conocido, no hay mayor problema porque se puede identificar la forma correcta de citarlo, pero si se trata de un autor poco o nada conocido la situación se vuelve bastante problemática. Aunque esta situación ha sido considerada por varios autores desde hace años (Pérez, López-Cózar, Contreras & Alvarez, 1999), aún se evidencia la gran incidencia en la variación de los nombres y cómo afecta a los autores especialmente con nombres de autores de habla hispana (Bravo-Vinaja, 2014).

Ahora bien, si además del nombre del autor no se logra identificar su institución de procedencia el escenario es aún peor. Aunque las instituciones tienen su nombre oficial, los autores suelen escribir abreviaciones o su traducción a otro idioma (inglés, francés, etc.) según donde se publique el documento; inclusive hay autores que solo indican la facultad o departamento donde laboran y no la institución ni el país de procedencia.

Esta problemática, que afecta tanto la visibilidad del autor, como la investigación y hasta los indicadores institucionales, ya ha sido identificada y tratada en diversos traba-

jos (Bravo-Vinaja, 2014; Costas & Bordons, 2007; Pérez et al., 1999). Además, se han propuesto soluciones para lograr la normalización de los nombres de los autores (Aliaga & Corre, 2011; Andalia, Rodríguez, & Rodríguez, 2014; Barrionuevo, Alvite Díez, & Rodríguez Bravo, 2013) y de sus respectivas instituciones, de forma que se pueda identificar la producción científica y académica de manera más fiable.

A continuación se exponen algunas medidas que permiten mejorar la visibilidad y apoyar la identificación fiable de los autores de un documento académico:

**• Normalización de nombre de autores:** para facilitar la localización y atribución de la autoría de un documento al autor correspondiente, se recomienda normalizar la forma en que los autores firman sus manuscritos. En este sentido, se evitan ambigüedades y falsas identidades con los nombres y se facilita la atribución de varios documentos a los autores correspondientes. Para esta medida se recomienda firmar siempre (en la medida de lo posible) de la misma forma (nombre y apellidos, si se usan ambos apellidos unirlos con un guion).

**• Normalización de nombre de institución:**  para efectos de ubicar la producción científica de una institución, se recomienda poner junto al nombre del autor, su afiliación institucional. Esta afiliación debe corresponder al nombre completo y oficial de la institución y en el idioma correspondiente. Abreviaciones, acrónimos y otros nombres cortos de la institución no son recomendados y afectan notoriamente la visibilidad y generación de indicadores bibliométricos institucionales.

**• Identificador (ID) de autor:** dada la creciente problemática con la normalización de nombres de autores, se han creado diversas iniciativas para proveer de un *identificador de autor* a los autores de documentos científicos. Entre los principales sitios que brindan este ID están ORCID (http://orcid.org) iniciativa de acceso abierto; OPENID (http://openid. net) y *ResearcherID* (http://www.researcherid. com), iniciativas de paga.

**• Publicación en revistas indexadas de acceso abierto:** esta medida es la más conocida por los autores para mejorar su visibilidad. Se recomienda publicar en revistas indexadas en algún índice reconocido *(Latindex, SciE-LO, Redalyc, Scopus, etc.)* y de acceso abierto, lo cual brinda mayor visibilidad de los documentos publicados y acceso al texto completo para fomentar la citación de los artículos. **• Presencia en buscadores especializados:** por medio de publicación en revistas editadas en portales de revistas especializados y repositorios institucionales. Estos sistemas indexan sus contenidos como material académico en buscadores especializados como *GS*, lo cual

tos científicos y académicos, fomentando su uso en ese ámbito. **• Redes sociales académicas:** otra forma de visibilizar el trabajo en la web de un investigador, centro de investigación o institución académica es mediante creación de perfiles en redes sociales académicas como: *Academia. edu, Researchgate, Linkedin*, entre otras. Esto fomenta la localización de un autor y sus con-

hace que sean identificados como documen-

tribuciones en Internet y facilita el contacto e intercambio de información con autores expertos en un tema determinado.

**• Perfil en GS:** otra forma de visibilizar la producción científica en la web, fomentar las citaciones y ubicar las publicaciones de un determinado autor es mediante la creación del perfil de citas en *GS*. Este sitio permite incorporar la producción académica de un investigador, indicando la publicación, el año, la cantidad de citas recibidas, así como un gráfico de citas y el cálculo del índice H para cada autor.

# **4. Google Scholar**

*Google Scholar (GI)*, subproducto de Google creado en el año 2004, es un buscador especializado de contenido académico enfocado a la investigación (Sánchez, 2012). Las búsquedas se realizan en una base de datos de trabajos de investigación científica de distintas fuentes (repositorios, bases de datos o portales de revistas), disciplinas y formatos de publicación disponibles en Internet.

*GS* es fácil de usar, de ámbito universal, internacional y global; por tanto, es multilingüe y de libre acceso, lo que permite desde un solo sitio buscar contenidos científicos disponibles en la web; ofrece citas bibliográficas de recursos académicos y permite enlazar esas citas bibliográficas a textos completos, si están disponibles en la web en sitos académicos (universidades, centros de investigación, asociaciones de profesionales, repositorios, editoriales científicas), donde realiza las búsquedas (Delgado López-Cózar y Torres-Salinas, 2013).

Debido a lo anterior, *GS* enlaza a citas bibliográficas, textos completos o resúmenes de contenido académico como artículos de revistas científicas, libros, memorias o actas de congresos, informes de investigación, tesis (de grado y posgrado), trabajos depositados en repositorios, trabajos depositados en páginas web personales o institucionales y cualquier otra publicación que contenga los siguientes elementos (Delgado López-Cózar y Torres-Salinas, 2013):

- Un título como encabezado (con tamaño de letra mayor que el resto del documento).
- Nombres de autores (debajo del título del documento).
- Un resumen del documento.
- Una sección titulada como "Bibliografía" o "Referencias".

En el proceso de búsqueda, GS utiliza un algoritmo que ordena o jerarquiza los resultados considerando los siguientes criterios (Delgado López-Cózar y Torres-Salinas, 2013):

- La relación del texto completo de cada documento con la palabra o frase de búsqueda.
- El reconocimiento del autor.
- La calidad del sitio donde fue publicado (revista, libro, memoria, etc.).
- La cantidad de citas que tiene el documento.

Además, cada cita bibliográfica de la lista proporciona: título del documento y autores; lugar donde se encuentra; número de citas que tiene el documento y quiénes lo han citado;

lista de documentos que están relacionados con el documento de la búsqueda (corresponde a los documentos que tienen al menos una cita en común); las versiones existentes del documento: HTML, PDF, Doc, etc. GS selecciona, de primera, la versión de texto completo publicada en una editorial (revista, libro) frente a la versión *preprints* en repositorios, congresos, etc. (Delgado López-Cózar y Torres-Salinas, 2013). También incluye las referencias bibliográficas en tres formatos: APA, MLA y Chicago; y deja grabar esa cita bibliográfica en su biblioteca.

Además, *GS* permite el uso de "búsqueda avanzada", que aumenta la precisión y efectividad en las búsquedas realizadas, filtrando la información por medio de palabras clave, autores, revistas y año de publicación, entre otra información.

## **Componentes de GS**

*GS*, además de ser un buscador especializado, cuenta con los siguientes componentes o servicios:

**Perfil.** Permite a los investigadores la creación de un perfil personal, en el que es posible incluir todas las publicaciones disponibles en Internet y obtener un índice H personal (Tuñez López, 2013). En este se incluyen todas las publicaciones del autor que se encuentren en la red y en sitios académicos, mostrando las citas recibidas por cada una de esas publicaciones. También calcula un índice H personal, el cual se basa en la cantidad de citas que han tenido sus documentos por otros documentos accesados por *Google Scholar*.

El perfil en *GS* permite difundir las publicaciones científicas y mejora la visibilidad e impacto, mediante la gestión de un currículo de publicaciones en línea. Este permite conocer indicadores bibliométricos (índice H) de cada autor al tiempo que contabiliza las citas de los documentos y quién realizó cada cita. Además, este perfil permite ser enlazado desde *GS* cuando alguien lo busque en la web.

Dentro de los indicadores que muestra el perfil se tienen los siguientes:

- Total de citas de todos sus documentos
- Índice H convencional
- Índice i10 (documentos con al menos 10 citas)
- Gráfico con la evolución del número de citas

**Alertas.** *Google Alertas* permite crear alertas sobre temas de interés, enviando un e-mail con los enlaces a los artículos nuevos que coinciden con la consulta. Es un servicio que permite recibir alertas cuando el buscador indexa nueva información relacionada con las palabras clave seleccionadas. Con este servicio se automatizan las búsquedas que necesita repetir (Archanco, 2014) y permite la actualización de los resultados de una búsqueda de interés o la información sobre algún tema de interés.

**Métricas.** Este servicio ofrece información sobre la visibilidad e influencia de revistas científicas, mediante un índice de impacto de las revistas basado en el recuento de citas (Sánchez, 2012). De esta manera permite explorar las revistas por áreas y por idiomas según su impacto. Esta información es útil para los autores que deben decidir dónde publicar y también es de gran utilidad para los editores que desean dar seguimiento a sus revistas. Así, *Google Metrics* muestra un listado con las 100 principales revistas (por idioma de publicación) según su índice H calculado con los artículos publicados en los últimos cinco años.

**Mi biblioteca.** Es el servicio más reciente de *GS* el cual permite tener una colección personal de documentos, ya que guarda los enlaces de sus artículos directamente desde su página de búsqueda. También importa los enlaces de los artículos del perfil a esta biblioteca. Los artículos pueden ser organizados con etiquetas que podrán ser creadas de acuerdo con los intereses de sus usuarios.

#### **5. Metodología**

En el periodo 2013-2016, la Vicerrectoría de Investigación y Extensión y la Editorial Tecnológica, dependencias del TEC, impartieron el taller titulado *"GS y su importancia en la visibilidad de la investigación"*, dirigido a investigadores y docentes de la institución. El taller fue impartido en nueve fechas distintas, en la sede Central y en la Sede Regional de San Carlos, y realizado en diversos departamentos: Escuela de Administración de Empresas, Escuela de Química, Escuela de Biología, Escuela de Ingeniería Forestal, Tec Digital y Biblioteca.

El objetivo fue capacitar a los investigadores y funcionarios en el uso de *GS*, haciendo énfasis en la creación del perfil de citas, de forma

## **Tabla 1.**

Ranking de índice H de *Webometrics* 2016 de investigadores del TEC según *Google Scholar Citations*

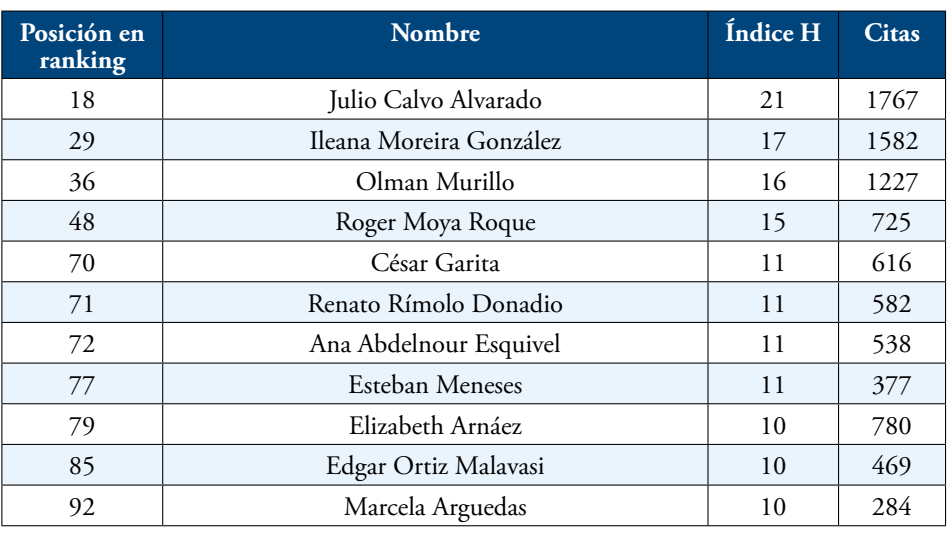

Fuente: elaboración propia basada en el ranking publicado en http://www.webometrics.info/en/node/67.

que cada participante tome conciencia de la importancia de esta herramienta, así como ofrecer pautas para localizar sus publicaciones y aumentar su visibilidad en la web.

Con el uso de *GS* y la información en los perfiles de citas de esta herramienta se debe considerar un margen de error (algunos autores han calculado entre el 5% y 10%) por documentos que no sean recuperados por el buscador, citas duplicadas, documentos duplicados, etc. (Delgado-López-Cózar, Orduña-Malea, Jiménez-Contreras y Ruiz-Pérez, 2014).

### **6. Resultados**

Se logró capacitar a 158 investigadores y personal administrativo del TEC, quienes crearon su perfil en *Google Scholar Citations* y lograron incorporar su producción científica disponible en Internet para efectos de medir y calcular los índices de productividad y visibilidad con mayor efectividad.

Adicionalmente, durante la realización de los talleres se detectaron los siguientes problemas: **•Falta de normalización de los nombres de los autores.** Lo anterior permitió que los participantes realizaran acciones para normalizar sus nombres en las publicaciones futuras; además, se logró resolver esta situación con la creación del perfil, donde los participantes pudieron colocar el nombre de forma normalizada. La recomendación general fue colocar un guion (-) entre los dos apellidos, o utilizar solo un apellido, según como el autor desee firmar sus publicaciones.

**• Falta de normalización en el nombre de la institución.** Este aparecía de hasta cinco formas distintas en la web (incluyendo solo las siglas TEC o ITCR); inclusive se localizaron documentos donde solo se indicaba la escuela y no el nombre de la institución. Para esto se determinó como directriz general utilizar el nombre oficial de la institución para la firma del autor (Instituto Tecnológico de Costa Rica) y dentro del texto las siglas oficiales (TEC).

**• Documentos no localizados en la web.** Muchos participantes manifestaron esta situación donde no era posible localizar en la web alguna publicación (artículo, ponencia o tesis de grado o postgrado) de su autoría y se identificaron varias fuentes de este problema:

- o Artículos publicados en revistas impresas. En este caso se recomendó incorporar el registro de forma manual, o depositar el documento en el repositorio institucional (si las políticas de la revista lo permiten).
- o Tesis (grado o posgrado) que nunca fueron depositadas en repositorios institucionales. Gestionar en la entidad correspondiente el depósito y autorización del documento en el repositorio para que sea localizado en la web.
- o Ponencias de congresos no publicadas en línea (impresas o en CD). Para este caso, se puede colocar el registro manual (si se trata de un congreso de hace muchos años) o subir a la página personal del autor el documento en formato digital.

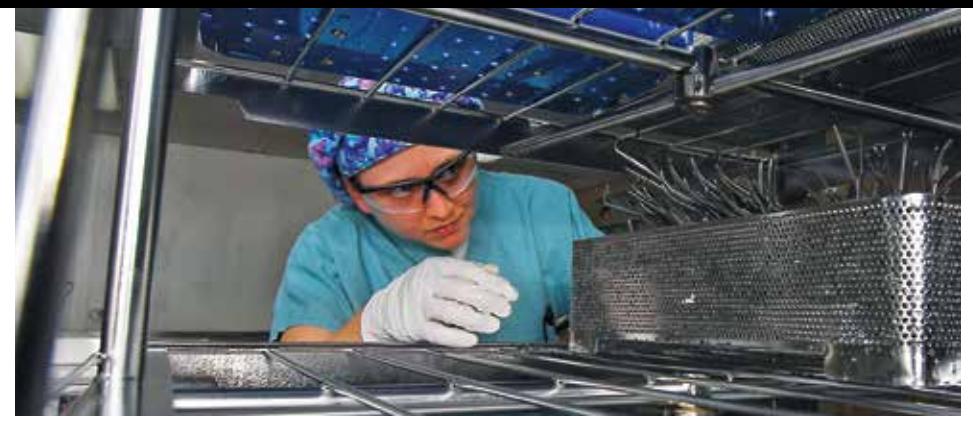

Con la creación de los perfiles en los talleres y la divulgación de esta iniciativa ya se contabilizan 276 perfiles de usuarios en *GS* de investigadores y funcionarios del TEC (en 2013 se tenían 86 y 142 en 2014). Esto ha permitido identificar las publicaciones de los autores, la cantidad de citas de los artículos y su índice H. Esta información, además de servir como indicadores institucionales, visibiliza la labor de cada investigador y potencia su divulgación en Internet.

Es importante destacar que el índice H va a variar según el área o especialidad de los artículos y donde se publiquen. Es decir, artículos en áreas como química, física o biología tienden a obtener mayor valor para el índice H que artículos en otras áreas, como ciencias sociales.

Por otra parte, el Laboratorio de Cibermetría del Consejo Superior de Investigaciones Científicas (CSIC) de España publica, a partir del 2014, un ranking por país de los investigadores con perfiles en *Google Scholar Citations*, según su índice H. En la tabla 1 se muestra la lista de investigadores del TEC ubicados en las primeras 100 posiciones en la edición del 2016 para dicho ranking.

### **7. Conclusiones**

Los investigadores del TEC han tomado conciencia de la importancia de visibilizar sus resultados de investigación a través de publicaciones en revistas indexadas, depósito de sus artículos en el repositorio institucional y creación del perfil de investigador en *Google Scholar Citations*. Además, estas iniciativas han facilitado la recolección de información a nivel institucional y la creación de indicadores de impacto de las publicaciones del TEC.

El índice H como factor para medir la producción de una institución, ha tomado gran valor en los últimos años, siempre que se tenga en cuenta sus ventajas y limitaciones. Además de fomentar la cantidad de publicaciones, también se debe promover su calidad, la cual se mide por el impacto que tengan.

Además, con la creación de los perfiles se logró visibilizar a los investigadores del TEC en la última edición del reciente ranking de citaciones de investigadores emitido por el CSIC, que coloca a 11 investigadores del TEC en las primeras posiciones de este ranking en el país. Lo anterior destaca la importancia de la visibilidad en Internet, más que solo la presencia, lo cual ha permitido visibilizar las investigaciones del TEC, aspirar al aumento en el número de citas y destacar a los investigadores más relevantes y con mayor índice H, según *Google Scholar Citations*.

Adicionalmente, se espera contar con los perfiles de todos los involucrados en la producción académica del TEC. Esto con miras a optimizar la recolección de información de publicaciones y citas de los investigadores, normalizando la información de los autores y haciéndola accesible en Internet. En este sentido la Vicerrectoría de Investigación y Extensión del TEC incorporó la obligatoriedad de que los investigadores brinden el URL de su perfil en *GS*, donde se puede obtener la información completa de su producción académica.

Finalmente, se ha motivado el uso de *Google Scholar Citations* como el inicio para la consolidación de las identidades digitales de los investigadores del TEC, donde se incluyan redes sociales académicas (como *Researchgate*) e identificadores de autor (como *ORCID ID*).

#### **8. Referencias**

Ale Ebrahim, N., Salehi, H., Embi, M. A., Habibi, F., Gholizadeh, H. y Motahar, S. M. (2014). Visibility and citation impact. International Education Studies, 7(4), 120–125.

Aliaga, F. M., & Corre, A. D. (2011). Tendencias en la normalización de nombres de autores en publicaciones científicas. Relieve, 17(1), 1–10.

Alonso-Arévalo, J. (2004). Comunicación científica y edición alternativa. Visibilidad y fuentes de información en ByD. Recuperado desde: http://eprints.rclis. org/handle/10760/6855

Andalia, R. C., Rodríguez, M. N., y Rodríguez, K. M. P. (2014). ORCID: en busca de un identificador único, permanente y universal para científicos y aca-

démicos. Revista Cubana de Información en Ciencias de la Salud, 26(1). Recuperado de: http://rcics.sld.cu/ index.php/acimed/article/view/697

Archanco, P. (2014). Google Alerts el secreto para automatizar tus búsquedas en Internet. Papeles de Inteligencia Sitio web: http://papelesdeinteligencia. com/google-alerts-o-el-secreto-para-automatizar-tusbusquedas-en-internet/

Barrionuevo, L., Alvite Díez, M. L. y Rodríguez Bravo, B. (2013). Análisis del control de autoridades en los repositorios universitarios españoles. Recuperado de: http://buleria.unileon.es/xmlui/handle/10612/2893

Berrocal, A., Luis, J., García Figuerola, L. C., Zazo Rodríguez, Á. F. y Rodríguez Vázquez de Aldana, E. (2002). La cibermetría en la recuperación de información en el Web. Recuperado de: http://gredos.usal.es/ jspui/handle/10366/56172

Bravo-Vinaja, Á. (2014). Sugerencias para la normalización de los nombres de autores de habla hispana. Revista Fitotecnia Mexicana, 37(1), 3–4.

Costas, R. y Bordons, M. (2007). Algoritmos para solventar la falta de normalización de nombres de autor en los estudios bibliométricos. Investigación Bibliotecológica, 21(42), 13–32.

Delgado López-Cózar, E. y Torres-Salinas, D. (2013). Cómo utilizar Google Scholar para mejorar la visibilidad de tu producción científica. Grupo EC3, Granada.

Delgado-López-Cózar, E., Orduña-Malea, E., Jiménez-Contreras, E. y Ruiz-Pérez, R. (2014). H Index Scholar: El índice h de los profesores de las Universidades Públicas Españolas en Humanidades y Ciencias Sociales. El profesional de la información, 23(1), 87- 94. http://dx.doi.org/10.3145/epi.2014.ene.11

Miguel, S. (2013). Indicadores Bibliométricos de la UNLP. Informe 2013. Recuperado de: http://eprints. rclis.org/22504/

Pérez, R. R., López-Cózar, E. D., Contreras, E. J. y Alvarez, E. C. (1999). Tratamiento de los nombres españoles en las bases de datos internacionales: su incidencia en la recuperación de información y en los análisis bibliométricos. Presentado en IV Congreso ISKO-España EOCONSID'99, 22-24 de abril de 1999, Granada (pp. 205–210). Universidad de Granada. Recuperado desde: http://dialnet.unirioja.es/ descarga/articulo/1300485.pdf

Ramírez-Vega. A. (2015). Visibilidad de la producción científica y académica del Instituto Tecnológico de Costa Rica. Investiga TEC, 8(24), 13-16.

Ramírez-Vega, A. (2013). Desarrollo e impacto del Portal de Revistas electrónicas del TEC. Revista Investiga TEC, (18), 16-19.

Sánchez F. (2012). Actualización del Índice H de las revistas de Comunicación según Google Scholar Metrics. Presentado en IV Congreso Internacional Latina de Comunicación Social – IV CILCS – Universidad de La Laguna.

Túñez López, M. (2013). El 'índice h' de la investigación en Comunicación en España, Portugal y latinoamérica: Web of Knowledge (Wok), Scopus y Google Scholar. Communication & Society / Comunicación y Sociedad, 26(4), 53-75.

\*Editorial Tecnológica de Costa Rica Instituto Tecnológico de Costa Rica.

\*\*Vicerrectoría de Investigación y Extensión Instituto Tecnológico de Costa Rica.